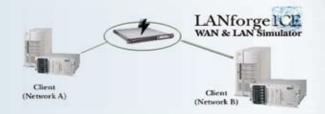

## **LANforge-ICE WAN Emulator**

- General purpose WAN and Network impairment emulator.
- Able to simulate DS1, DS3, OC-3, OC-12, GigE, DSL, Cable-Modem, Satellite links and other rate-limited networks, from 10bps up to 1Gbps speeds (full duplex).
- Oran modify various network attributes including: line-speed, latency, jitter, packet-loss, packet-reordering and packet-duplication.
- Supports Ethernet packet corruption with option to recalculate IP, UDP, and TCP checksums. Corruptions include bit flip, bit transpose, and byte over-write.
- Supports WanPath feature to allow configuration of specific behavior between different IP subnets using a single pair of physical interfaces.
- Supports 'WAN-Playback' allowing one to capture the characteristics of a live WAN and later have LANforge-ICE emulate those captured characteristics. The playback file is in XML format, and can be easily created by hand or with scripts. An automated network characteristics capture tool will soon be available.

## LANforge NetReplay

Using a combination of the LANforge-FIRE traffic generation and LANforge-ICE network emulation, LANforge now supports capture and replay of Ethernet packet streams.

## Coming soon

Automated report generation.

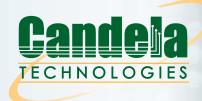

http://www.candelatech.com sales@candelatech.com Phone: +1 (360) 380-1281

> Candela Technologies Inc 2614 Aldergrove Road Ferndale, WA 98248